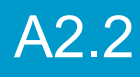

# 2 jours / 14 heures

# WORD Perfectionnement Révisions, tableaux, styles et publipostage

**Nombre de participants :** 6 au maximum

**Durée :**  2 jours / 14 heures

**Horaires :**  9h00-12h00 / 13h00-17h00

**Lieu :**  Rochefort

**Intervenant :**  Ludovic TRIPOTEAU

**Moyens pédagogiques :**  Un poste informatique par

stagiaire.

Stage animé par un formateur professionnel permanent du CRIR, certifié Microsoft Office Specialist.

PC de l'animateur équipé d'un vidéoprojecteur.

Support de cours remis à chaque participant.

**Méthodes mobilisées :**  Alternance de cours et de

travaux pratiques adaptés aux besoins exprimés.

**Validation :**  Certificat de réalisation

# **Éligible CPF :**

Certification TOSA WORD Éditeur ISOGRAD Code CPF : RS6198 Créé au RS le 14-12-2022

# **Objectif**

Révision des mises en forme, améliorer la productivité, maitriser la conception des tableaux et des points de suite, mémoriser des contenus et des mises en forme avec les styles et les QuickPart, gérer les longs documents (saut de page, numérotation des pages et tables des matières), savoir créer un publipostage (courrier et étiquettes).

Pré-requis Connaître les fonctionnalités de base de WORD

**Public** Tout public

Programme détaillé

1 – RÉVISIONS SUR LES FONCTIONNALITÉS (3,5h) Rappel sur la sélection de texte Dupliquer/Déplacer rapidement du texte Mise en forme de paragraphe Insérer des caractères spéciaux Insertion et habillage d'images Insérer une page de garde

# 2 - RETRAITS, TABULATIONS ET TABLEAUX

(3,5h)

Personnaliser les tabulations Alignements et points de suite Gestion avancée des tableaux Trier les données d'un tableau Incorporer/importer un tableau EXCEL

# 3 – STYLES ET AUTOMATISATION (2,5h)

Le principe de fonctionnement des styles Appliquer un style automatique Créer, modifier, supprimer des styles Utiliser l'inspecteur de style Composition automatique Mémoriser des expressions types Utiliser les insertion automatiques QuickPart Modifier les QuickPart

# 4 – GÉRER LES DOCUMENTS LONGS(1h)

Utiliser le volet de navigation Numérotation de pages Créer une table des matières avec les styles

# 5 - LA FUSION DE DONNÉES (3,5h)

Le principe du publipostage Préparer le document principal Créer ou lier à la source de données Réaliser la fusion La fusion appliquée aux étiquettes L'impression sur enveloppes Sélectionner les enregistrements

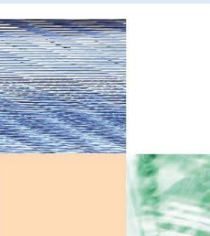

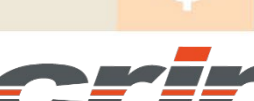

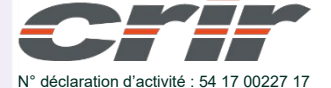

CENTRE DE RESSOURCES INFORMATIQUES DE ROCHEFORT 2 rue de l'école de dressage - BP 80282 - 17312 – ROCHEFORT Tél : 05 46 99 71 10 - contact@crir.fr - www.crir.fr

Actualisé le 22/01/2024

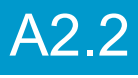

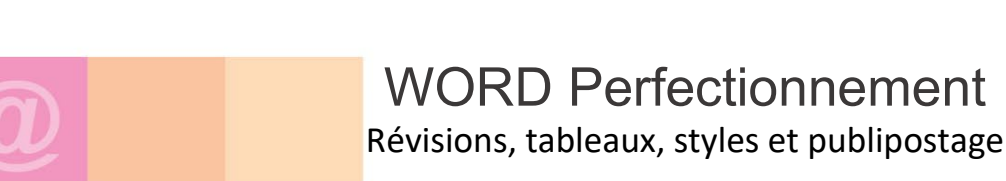

# **Approche pédagogique :**

Les différentes séquences de formation sont mises en œuvre à l'aide des techniques pédagogiques suivantes dans le cadre d'une méthode active : Études de cas, exposés, démonstrations, exercices applicatifs...

# **Dispositif d'évaluation :**

- Évaluation diagnostique en début de formation à travers la réalisation d'un QCM
- Évaluation de la progression des apprenants au cours de la formation
- Évaluation de l'atteinte des objectifs en fin de formation à travers d'une certification, QCM ou exercice

### **Les indicateurs de résultat et de performance**

Accessible grâce au lien ci-dessous :<http://crir.fr/satisfaction-client.php>

#### **Certification**

Cette formation prépare à la certification TOSA WORD d'ISOGRAD, inscrite au Répertoire Spécifique de France Compétences sous la référence RS6198 depuis le 14-12-2022. Dans le cas d'un financement de la formation par le Compte Personnel de Formation (CPF), les apprenants ont l'obligation de passer cet examen de certification.

### **Présentation de la certification TOSA :**

<http://www.crir.fr/certification-tosa.php>

#### **Modalités et délais d'accès :**

Les délais d'accès moyens à la formation sont de 2 à 3 semaines à partir de la réception de l'ensemble des documents contractuels. Une inscription 48 heures avant le début de la formation est néanmoins nécessaire.

### **Accessibilité aux personnes en situation de handicap :**

La formation est accessible aux personnes en situation de handicap. Une étude des conditions d'accès et des moyens de compensation sera réalisé en amont de l'inscription afin d'identifier plus précisément les conditions de réalisation et de faisabilité de la formation. Les locaux de formation du site de sont accessibles aux personnes en situation de handicap.

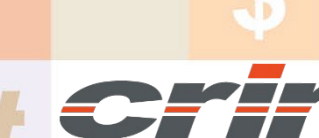

N° déclaration d'activité : 54 17 00227 17

CENTRE DE RESSOURCES INFORMATIQUES DE ROCHEFORT 2 rue de l'école de dressage - BP 80282 - 17312 – ROCHEFORT Tél : 05 46 99 71 10 - contact@crir.fr - www.crir.fr

Actualisé le 22/01/2024